# IMPIANTO DI PRODUZIONE DI ENERGIA DA FONTE EOLICA "Masseria Muro" DI POTENZA PARI A 90 MW

# **REGIONE PUGLIA** PROVINCIA di BRINDISI

PARCO EOLICO E RELATIVE OPERE DI CONNESSIONE NEI COMUNI DI: Mesagne, Brindisi, San Donaci, San Pancrazio, Cellino San Marco

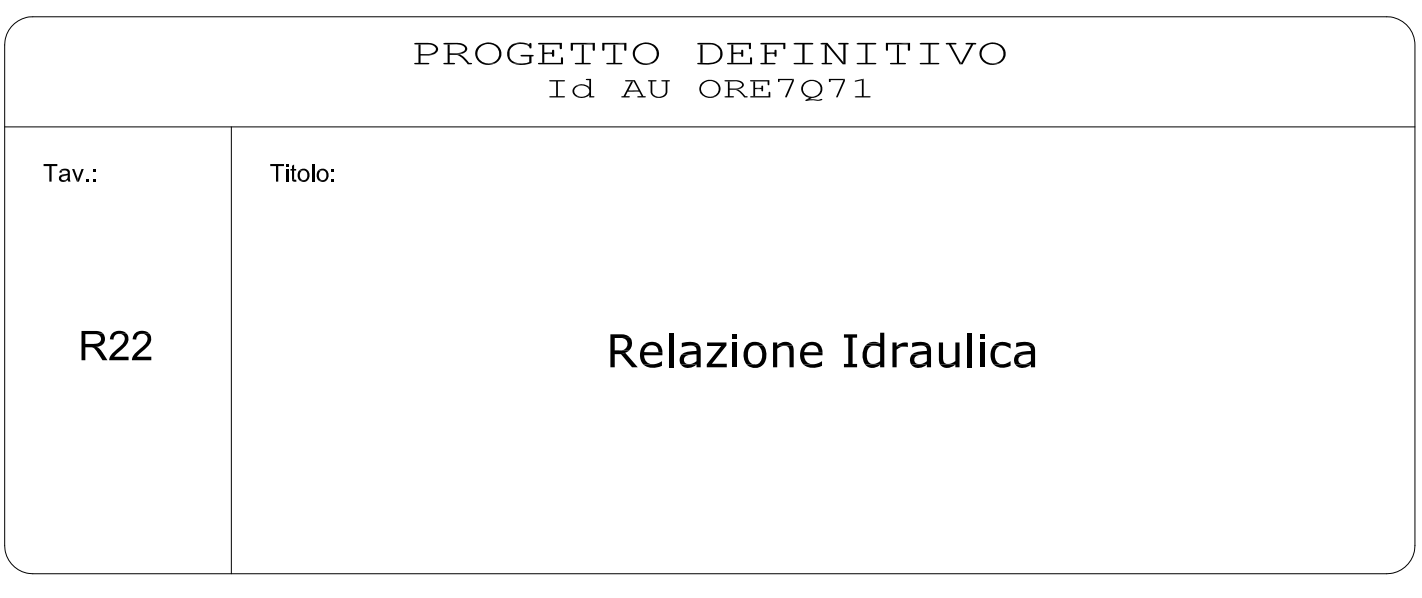

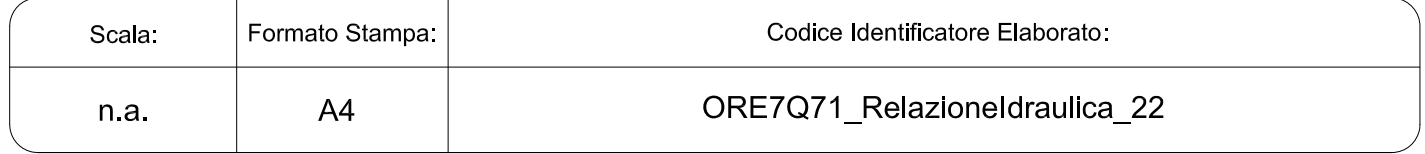

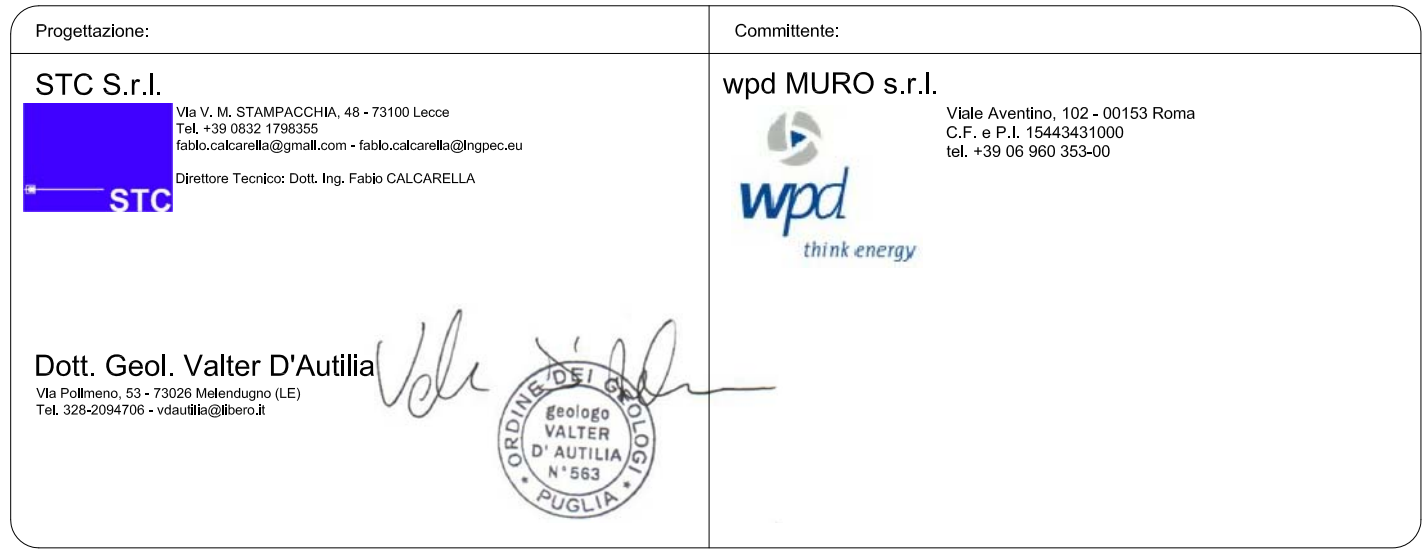

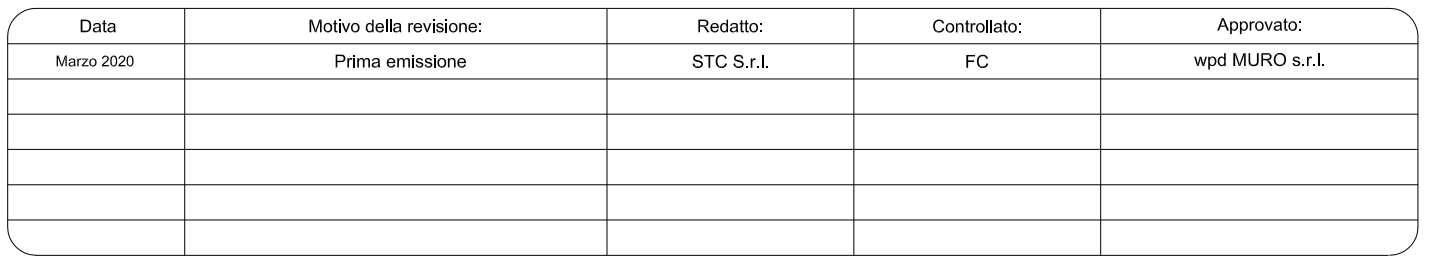

# **INDICE**

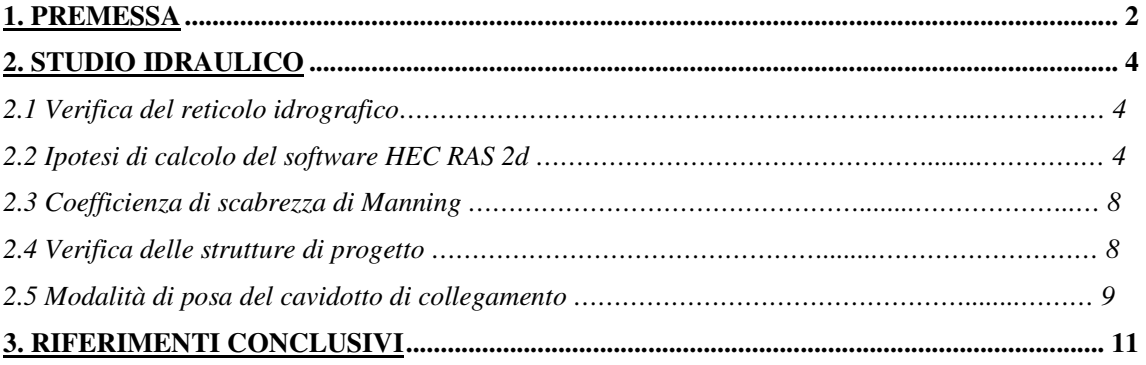

# **1. PREMESSA**

Il presente studio è finalizzato a definire la compatibilità idraulica relativamente al progetto di un *"impianto di produzione di energia elettrica da fonte eolica di potenza pari a 90 Mw nei territori di Mesagne, San Pancrazio sal., San Donaci e Brindisi"* proposto dalla WDP Muro srl.

Il parco eolico sarà costituito da 15 aerogeneratori, con altezza al mozzo pari a 165 m e della potenza unitaria di 6 MW ciascuno, per una potenza totale di 90 Mw. Gli aerogeneratori avranno rotore a tripala del diametro di 170 m.

La connessione alla Rete di Trasmissione Nazionale sarà realizzata in corrispondenza del nodo rappresentato dalla Stazione Elettrica TERNA "*Brindisi Sud*" (in agro di Brindisi), mediante una Sottostazione Elettrica (SSE) di trasformazione e consegna.

La connessione avverrà in antenna, con cavidotto interrato a 150 kV.

L'area presenta, da un punto di vista paesaggistico, una forte connotazione antropica, con intensa attività agricola, caratterizzata prevalentemente da vigneti e seminativi ed in misura minore uliveti; le quote altimetriche saranno comprese tra gli 80 ed i 50 metri s.l.m.m.

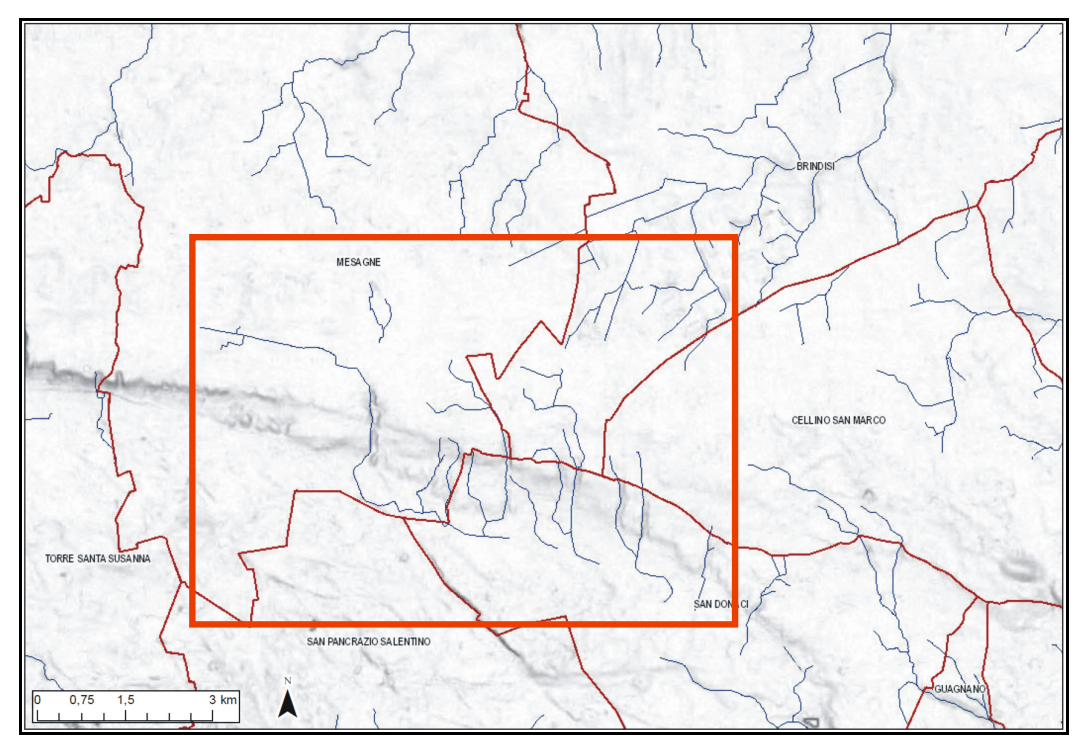

Figura 1– Carta idrogeomorfologica della Puglia (in rosso area di studio)

Dall'analisi della Carta IGM in scala 1:25.000, che costituisce il riferimento cartografico ufficiale del PAI (Figura 1), si denota anche la presenza di diversi reticoli minori afferenti ai reticoli sopra citati. La loro presenza è segnalata anche nell'ambito della nuova Carta Idrogeomorfologica del territorio pugliese, redatta dall'AdB Puglia (Figura 1).

Molte di questi reticoli, rappresentano delle impercettibili incisioni morfologiche definite nella stessa Carta come "corso d'acqua episodico". Gli elementi della Carta, d'altronde, costituiscono un sostanziale elemento conoscitivo ma non assumono alore formale, in applicazione delle NTA del PAI, poiché risulta ancora in atto il processo di condivisione della stessa con gli Enti portatori di interesse. L'area, quindi, pur non interessata da perimetrazioni PAI, e quindi non classificata quale area a Pericolosità Idraulica, risulterebbe vincolata, per via di alcune intersezioni tra il cavidotto ed il reticolo idrografico, dall'art.6 delle Norme Tecniche di Attuazione del PAI in quanto ricadente nelle aree definite "*alveo fluviale in modellamento attivo ed aree golenali" ove "vige il divieto assoluto di edificabilità*". Le prescrizioni dell'art. 6 si "… applicano alla porzione del territorio a distanza planimetrica, sia in destra che in sinistra, dall'asse del corso d'acqua, non inferiore a 75 m".

Inoltre l'area risulta vincolata anche, per alcuni parallelismi del cavidotto con il reticolo idrografico, dall'art.10 delle Norme Tecniche di Attuazione del PAI in quanto ricadente nelle aree definite "fasce di pertinenza fluviale" ove sono consentiti "*tutti gli interventi previsti dagli strumenti di governo del territorio, a condizione che venga preventivamente verificata la sussistenza delle condizioni di sicurezza idraulica, come definita all'art. 36, sulla base di uno studio di compatibilità idrologica ed idraulica subordinato al parere favorevole dell'Autorità di Bacino*". Le prescrizioni dell'art.10 si applicano, quando come in questo caso tale fascia non è arealmente individuata nelle cartografie del PAI, "*alla porzione di terreno, sia in destra che in sinistra, contermine all'area golenale, come individuata all'art. 6 comma 8, di ampiezza comunque non inferiore a 75 m*". Pertanto ciò significa che bisogna considerare un buffer dall'asse del corso d'acqua di 150 m sia in sinistra che in destra idraulica.

*Si precisa che tutte le torri eoliche e le relative piazzole sono ubicate ad una distanza superiore ai 150 mt di buffer dall'asse del corso d'acqua.* 

Quindi, è stato condotto uno studio dei fenomeni erosivi, al fine di poter ritenere in sicurezza idraulica il cavidotto, per eventi di piena con tempo di ritorno fino a 200 anni (Art.36 delle NTA del PAI).

### **2. STUDIO IDRAULICO**

Per la verifica idraulica delle sezioni del canale oggetto di studio è stato utilizzato il software Hec Ras che è il sistema d'analisi dei fiumi dell'Hydrologic Center (HEC), del Corpo degli Ingegneri dell'Esercito degli Stati Uniti d'America.

#### *2.1 VERIFICA DEL RETICOLO IDROGRAFICO*

In fase di rilievo, sono state riscontrate alcune differenze tra il reticolo idrografico riportato nella Carta Idrogeomorfologica della Regione Puglia e quanto rilevato in campo.

In particolare, con riferimento alla Torre Eolica n. 11, risulta evidente che la parte iniziale del canale si trova spostato rispetto a quanto riportato nella carta idrogeomorfologica, pertanto ad una distanza dalla torre eolica maggiore di 150 mt.

In conseguenza delle considerazioni sopra esposte, si è ritenuto di utilizzare nella modellazione idraulica, solo le aste direttamente rilevate sul terreno.

Sempre nel corso del rilievo sul campo è stata eseguito il riscontro delle opere d'arte che interessano il reticolo idrografico in studio e che sono state considerate nella modellazione idraulica.

#### *2.2 IPOTESI DI CALCOLO DEL SOFTWARE HEC RAS 2D*

HEC-RAS è un software freeware, reso disponibile dal U.S. Army Corps of Engineers (Corpo degli Ingegneri degli Stati Uniti) che viene in modo continuo aggiornato ed implementato per fornire all'utente sempre maggiori strumenti per la modellazione idraulica.

Per calcolare le principali caratteristiche della corrente (livello idrico e velocità media) il programma inizia le iterazioni, partendo da una sezione posta a monte o a valle, a seconda che il regime sia rispettivamente supercritico o subcritico, risolvendo, con la procedura che verrà descritta nella fase successiva, denominata *standard step method*, l'equazione che esprime il bilancio di energia della corrente tra due sezioni adiacenti:

$$
Z1 + h1 + \alpha_1 \cdot V_1^2 / 2g = Z1 + h1 + \alpha_2 \cdot V_2^2 / 2g + \Delta H \tag{1}
$$

In cui:

- h1 ed h2 sono le altezze idriche;
- Z1 e Z2 sono le quote del fondo dell'alveo rispetto ad un riferimento prefissato;
- $V_1$  e  $V_2$  sono le velocità medie;
- $\bullet$   $\alpha_1$  ed  $\alpha_2$  sono i coefficienti di ragguaglio delle potenze cinetiche;
- ∆H è la perdita di carico tra le due sezioni

La perdita di carico tra le due sezioni viene valutata come somma di due termini: una componente dovuta all'attrito dovuta all'attrito di fondo h<sub>f</sub> calcolata per mezzo dell'equazione di Manning ed una componente  $h_0$  che rappresenta le perdite dovute alle contrazioni ed espansioni della corrente idrica, calcolata come frazione del carico cinetico:

$$
\Delta H = h f + h_0 = L \times S_f + C \times \left[ \alpha_2 V_2^2 / 2g - \alpha_1 V_1^2 / 2g \right] \tag{2}
$$

Con:

 $S_f$ : cadente della linea dei carichi totali;

C : coefficiente di contrazione/espansione

HEC-RAS durante i calcoli utilizza uno *standard step method* per la soluzione dell'equazione (1). Assumendo che la geometria delle sezioni sia nota, i termini che sono incogniti dell'equazione sono h1, V1, e ∆H. V1 possono essere dedotte direttamente dal valore di h1, quindi le incognite possono essere ridotte a due. Con due incognite è necessario utilizzare una seconda equazione, che fa riferimento alle perdite di energia ed espressa da  $h_e = h_f + h_0$ , per potere ottenere la soluzione.

Il programma determina se il flusso è in contrazione od espansione sottraendo il termine cinetico  $V_2/2g$  alla sezione a valle dal termine cinetico alla seziona a monte. Se la differenza risulta un numero negativo, il moto è in contrazione, se è positivo è di espansione. Il programma in base a questo controllo, applica un coefficiente appropriato. Se si considera ora un tratto di canale, la pendenza  $S_f$  della linea di energia in corrispondenza a una determinata sezione, può essere determinata con l'equazione di Manning, inserendo la quota del pelo libero, la portata, il coefficiente di rugosità n e la geometria della sezione.

Il software suddivide l'area interessata dal moto in tre zone principali: Left Overbank (LOB) zona di golena di sinistra; Channel (Ch) alveo centrale; Right Overbank (ROB) zona golenale di destra. Per tenere conto dell'andamento curvilineo dell'asse, la distanza di calcolo tra due sezioni viene calcolata come media ponderata rispetto alla frazione di portata che arriva nelle tre zone.

In sintesi la lunghezza del tratto L viene calcolata come:

$$
L = L_{\text{LOB}} \cdot Q_{\text{LOB}} + L_{\text{CH}} \cdot Q_{\text{CH}} + L_{\text{ROB}} \cdot Q_{\text{ROB}} / Q_{\text{LOB}} + Q_{\text{CH}} + Q_{\text{ROB}}
$$

Dove:

 $L_{\text{LOB}}$ ,  $L_{\text{CH}}$ ,  $L_{\text{ROB}}$  sono le lunghezze del tratto relative rispettivamente all'area golenale sinistra, alveo centrale e area golenale destra;

QLOB, QCH, QROB sono le portate medie attraverso la sezione rispettivamente in golena sinistra, alveo centrale e golena destra.

La simulazione condotta in condizioni di moto permanente, ha come caratteristica principale, che la portata Q che attraversa l'intero tronco fluviale, sia costante ed invariabile nel tempo t.

La determinazione del profilo idrico, avviene risolvendo l'equazione del bilancio dell'energia espresso mediante la formula di Manning:

$$
Q = 1/n A R^{2/3} S_f^{1/2}
$$
 (3)

Dove:

 $S_f$  = pendenza relative alle perdite di carico;

 $R =$  raggio idraulico;

n = coefficiente di scabrezza di Manning

L'equazione (3) viene risolta da HEC-RAS utilizzando l'equazione (1) e seguendo lo *standard step method* la quale permette di ottenere, una volta determinata l'energia in corrispondenza di una sezione, il calcolo della velocità e del tirante idraulico della sezione precedente.

La simulazione in condizioni di moto vario si differenzia principalmente, rispetto a quella in moto permanente, dalla condizione che la portata è variabile nel tempo all'interno del tronco fluviale oggetto di studio. Il fenomeno della propagazione dell'onda di piena si risolve utilizzando la descrizione idraulica del fenomeno basata sull'utilizzo delle

equazioni differenziali del moto e di continuità di *De Saint Venant* in forma completa. In particolare, si fa riferimento alle equazioni di conservazione della massa (equazione di continuità) e dell'equazione di conservazione della quantità di moto.

> $\delta A/\delta t + \delta Q/\delta x - q = 0$ Equazione di continuità

 $\delta Q/\delta t + \delta (Q2A')/\delta x + gA (\delta A \delta x + S_f + S_e) + L = 0$  Equazione di conservazione della quantità di moto

Dove:

h = altezza della linea di energia;

g = accelerazione di gravità;

 $S_f$  = pendenza relativa alle perdite di carico distribuite;

 $S_e$  = pendenza relativa alle perdite di carico concentrate;

L = termine che tiene conto della quantità di moto dovuta all'immissione della portata q Il software Hec-Ras offre la possibilità di disegnare complesse reti di canali tracciando lo schema ad albero della rete di canali, permette un facile inserimento delle sezioni trasversali, visualizzabili sullo schermo, dei coefficienti di Manning, delle distanze parziali fra le sezioni, i coefficienti di Manning possono avere valori diversi nelle varie parti della sezione trasversale (ad esempio sul fondo, sulle sponde del canale e sulle golene). E' possibile inoltre copiare e modificare automaticamente i dati delle sezioni trasversali; modificare le quote e le ascisse dei punti che definiscono la sezione trasversale, moltiplicando le coordinate per un fattore o aggiungendo o sottraendo una costante. Consente l'interpolazione automatica delle sezioni trasversali; quando la variazione della geometria del terreno può essere ritenuta lineare, è possibile far inserire al programma, tra due sezioni contigue, un numero a piacere di sezioni interpolate. Permette l'inserimento di punti singolari quali ponti anche con pile in alveo, sottopassi anche ad aperture multiple, manufatti di sbarramento con paratoie e sfioratori superficiali, di sfioratori laterali muniti, eventualmente, di paratoie per la simulazione delle casse di espansione laterali; le casse di espansione possono poi essere dotate di uscite sia a sfioro che con tubi al livello del fondo la cui portata può essere mandata di nuovo nel corso d'acqua od in un altro corso d'acqua. È consentita inoltre la scelta del regime di flusso; l'utente può scegliere il regime di flusso in corrente lenta, in corrente veloce o misto; in quest'ultimo caso è necessario fornire le condizioni al contorno sia a valle sia a monte della rete, ed il programma automaticamente si servirà dell'una o dell'altra condizione secondo il regime che si verificherà nei vari rami.

Dopo l'assegnazione delle condizioni geometriche del caso in esame si passa all'inserimento delle portate di progetto e dunque il programma può procedere al calcolo.

## *2.3 I COEFFICIENTI DI SCABREZZA DI MANNING*

I coefficienti di scabrezza di Manning sono stati desunti dal manuale d'uso del codice di calcolo HEC-RAS riportato manuale d'uso. In base alle caratteristiche di scabrezza delle sezioni relative al tratto verificato, osservando dal sopralluogo effettuato la presenza di vegetazione, si è scelto di assegnare un valore del coefficiente di scabrezza di Manning pari a  $0,04 \text{ s} \cdot \text{m}^{1/3}$ .

Tale valore corrisponde alla categoria Floodplains High Grass "normal value", valore corrispondente a pari a 0,04 viste le generali condizioni di vegetazione presente nell'alveo. Si è preferito considerare tutti i corsi d'acqua nella medesima condizione, con la situazione riconducibile al valore di scabrezza considerato.

## *2.4 I VERIFICA DELLE STRUTTURE DI PROGETTO*

Nell'analisi idrologica, si sono determinati i parametri di progetto necessari all'analisi idraulica, relativa alla sicurezza della posa del cavidotto in relazione alle tensioni di trascinamento generate dalla piena bicentenaria.

Una volta definito il valore delle portate critiche, ovvero i picco dell'idrogramma di piena relativamente al tempo di ritorno di 200 anni, occorre determinare:

 *per la verifica della compatibilita' degli aerogeneratori*: tutti gli aereogeneratori non intersecano nessuna asta del reticolo idrografico rilevato, e sono posti in condizione di sicurezza idraulica.

Lo studio idraulico, facendo riferimento tra gli altri un evento con tempo di ritorno di 200 anni, consente di individuare la parte di territorio che si trova in "condizioni di sicurezza idraulica"; infatti le NTA del PAI definiscono, all'art.36, la sicurezza idraulica come "*condizione associata alla pericolosità idraulica per fenomeni di insufficienza del reticolo di drenaggio e generalmente legata alla non inondabilità per eventi di assegnata frequenza. Agli effetti del PAI si intendono in sicurezza idraulica le aree non inondate per eventi con tempo di ritorno fino a 200 anni*".

Pertanto, si possono considerare in "*condizione di sicurezza idraulica*" tutte le aree al di fuori delle zone di deflusso per Tr=200 anni.

- *per la verifica della compatibilita' della zona destinata alla cabina di consegna*: la cabina di consegna è ubicata in una zona non interessata da reticolo idrografico, in rilievo rispetto all'aerea circostante.
- $\checkmark$  per la verifica del rinterro del cavidotto: in funzione dell'erosione del suolo; in questo caso l'utilizzo dello materiale escavato, può essere compatibile con le caratteristiche dei fenomeni erosivi previsti.

### *2.5 MODALITA' DI POSA DEL CAVIDOTTO DI COLLEGAMENTO*

Come già indicato precedentemente, il tracciato del cavidotto di collegamento con la sottostazione elettrica, interseca in diversi punti il reticolo idrografico individuato dalla Carta Idrogeomorfologica della Regione Puglia redatta dall'AdB della Puglia, e direttamente rilevato con numerosi sopralluoghi sul campo. L'attraversamento può avvenire, superando una infrastruttura idraulica (tombino, ponte ecc..) oppure "*a raso*" dove esiste un leggero avvallamento lungo la strada di servizio.

Tutti gli attraversamenti saranno realizzati tutelando le infrastrutture idrauliche esistenti senza alterare la morfologia del reticolo attuale.

In questo paragrafo si intende affrontare la problematica dell'erosione causata al seguito del verificarsi di piena bicentenari, come richiesto dall'Autorità di Bacino della Puglia.

Le interferenze riscontrate sono 14 alle quali si aggiungono n. 05 parallelismi tra reticolo e cavidotto. Si precisa, che nel caso di parallelismi con cavidotto sotto sede stradale asfaltata, non si è proceduto alla verifica dei fenomeni erosivi, assegnando tuttavia una profondità di posa di almeno 1,50 m.

Si specifica che in tutte le intersezioni del cavidotto con il reticolo idrografico, gli attraversamenti saranno realizzati mediante metodo TOC (*Trivellazione Orizzontale Controllata*).

Questa metodologia, permette di installare qualunque tipo di nuova condotta senza effettuare scavi a cielo aperto, non interferendo così con eventuali reticoli idrografici e/o corsi d'acqua.

In particolare, gli interventi saranno condotti, senza compromettere la stabilità delle opere sovrastanti (qualora presenti), in modo tale da non ostacolare eventuali e future opere di sistemazione idraulica e/o mitigazione del rischio.

Il metodo TOC, prevede la realizzazione dell'attraversamento mediante tre grandi fasi (Fig. 1):

- **a. realizzazione del foro pilota,** si realizza inserendo nel terreno delle aste di perforazione, guidate da una sonda sistemata nella testa del perforatore che permette di orientare la perforazione nella direzione voluta;
- **b. alesatura del foro,** una volta realizzato il foro pilota, esso viene allargato, mediante alesatori di diametro crescente fino alla grandezza voluta;
- **c. posa della tubazione,** una volta ultimata la fase precedente, si aggancia la tubazione all'ultimo alesatore e la si tira nella posizione voluta dal progetto.

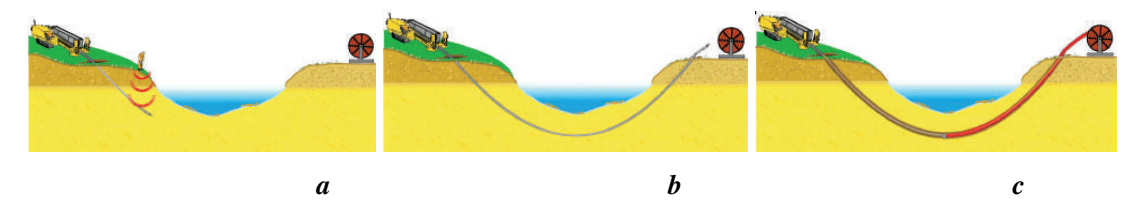

*Fig. 1 – Schema delle diverse fasi di realizzazione della perforazione*

Negli elaborati progettuali, sono inoltre riportati i particolari costruttivi inerenti le tecniche che si intendono utilizzare per la realizzazione degli attraversamenti di tali intersezioni.

Per tutte le intersezioni si è effettuato uno studio dei fenomeni erosivi al fine di determinare, al verificarsi di un evento di piena bicentenario, la profondità massima di erosione. Tale profondità, come richiesto dall'AdB Puglia, dovrà essere incrementata di almeno un metro (franco di sicurezza).

Le verifiche sono state effettuate fissando un diametro caratteristico dei grani tipico dei limi di pari a 0.05 mm, in quanto ritenuto cautelativo: si ricorda infatti che il diametro che determina il passaggio tra limi e sabbia è di 0.06 mm. Inoltre, è stato usato un peso specifico del materiale molto basso per sabbie-limose, e pari a  $\gamma s = 1.500 \text{ kg/m}^3$ .

Per definire l'effettivo grado di erosione cui è soggetto il terreno interessato dall'evento di piena è necessario definire il moto di fondo delle particelle solide a causa delle forze esercitate dalla corrente, quindi valutare la stabilità della particella di fronte alle forze attive di trascinamento della corrente e alle forze resistive dovute al peso immerso della particella medesima ed eventualmente al conseguente attrito sul fondo.

Il rapporto tra fra le forze di trascinamento della corrente e le forze stabilizzanti definisce il parametro di Shields a sua volta legato al numero di Reynolds (attrito) e alla granulometria delle particelle.

Nel nostro caso, si è scelto di considerare le particelle monogranulari (tralasciando l'effetto schermatura delle particelle più grossolane), pertanto più cautelativa.

*I risultati evidenziano zone in cui i fenomeni erosivi sono compresi tra i 10 ed i 15 cm, al netto del franco di sicurezza di 1 metro. A favore di un'ulteriore fattore di sicurezza, si è fissata una distanza tra fondo canale e generatrice superiore del cavidotto pari ad 1,50 metri.* 

#### **3. RIFERIMENTI CONCLUSIVI**

Il presente studio ha riguardato la verifica della compatibilità idraulica con le NTA del PAI Puglia del progetto di un *"impianto di produzione di energia elettrica da fonte eolica di potenza pari a 90 Mw nei territori di Mesagne, San Pancrazio sal., San Donaci e Brindisi"*.

Tale verifica, come già precisato in premessa, è stata necessaria in quanto il progetto in oggetto risulta vincolato dagli artt. 6 e 10 delle NTA del PAI Puglia. Per tali verifiche, è stato effettuato uno studio idrologico dell'area in esame per un tempo di ritorno di 200 anni.

Sono state riscontrate alcune differenze tra il reticolo idrografico riportato nella Carta Idrogeomorfologica della Regione Puglia, e quanto rilevato in fase di riscontro sul campo.

In conseguenza delle considerazioni sopra esposte, si è ritenuto di utilizzare nella modellazione idraulica, solo le aste direttamente rilevate sul terreno.

Per tutte le intersezioni del cavidotto con il reticolo idrografico presente, sarà utilizzata la tecnica con il metodo TOC, che permette la posa in opera della condotta, senza scavi a cielo aperto.

In questo modo, si limitano enormemente le interferenze sul reticolo idrografico attraversato, mantenendo nel tempo la stabilità delle opere sovrastanti anche in funzione di eventuali opere di sistemazione idraulica e/o mitigazione del rischio.

Le modellazioni effettuate hanno evidenziato, in corrispondenza degli attraversamenti, la possibilità di fenomeni erosivi legati agli eventi alluvionali per fenomeni di piena duecennale,

*I risultati evidenziano zone in cui i fenomeni erosivi sono compresi tra i 10 ed i 15 cm, al netto del franco di sicurezza di 1 metro. A favore di un'ulteriore fattore di sicurezza, si è fissata una distanza tra fondo canale e generatrice superiore del cavidotto pari ad 1,50 metri.* 

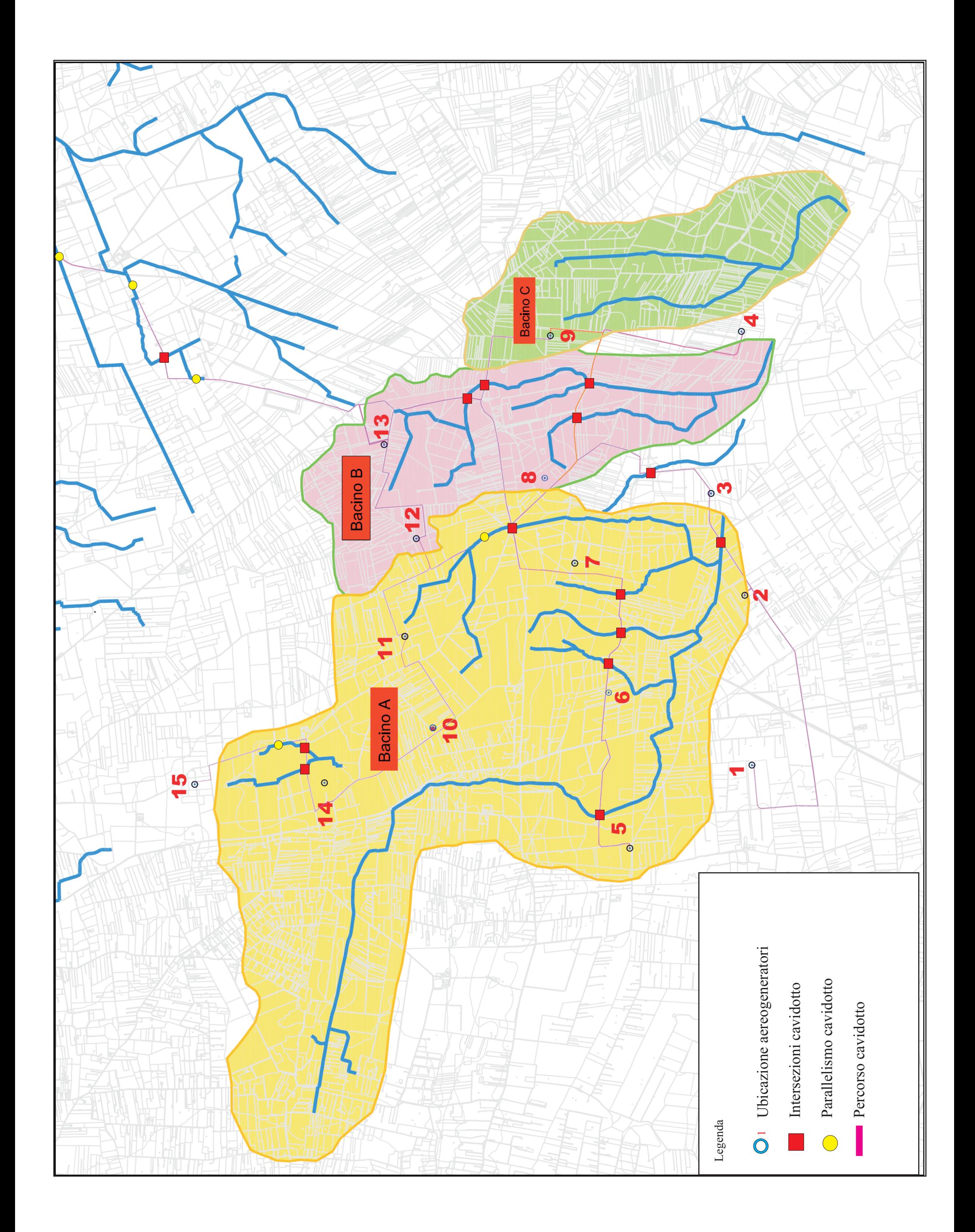